## ドック・健診管理トータルサポ SUPER DOC 健診総合管理システム Ver1.2 POINT1 画面面の独立化

入力・参照画面をそれぞれウィンドウ化してあります。使いたい画面を全画面表示 したり、複数画面を同時表示したりと、入力および説明時の画面切り替えを軽減し 効率良く操作が行えます。

## POINT2 全印刷が MS-Excel 対応 Ī

印刷物は全て MS-Excel ファイルで作成します。 病院独自のフォーム作成が簡単に行え、特定用紙を印刷業者へ発注することによる 変更対応への不自由さを無くします。更に、固定の印刷物ではありませんので、国 機関により頻繁に改定される指導要項へも容易に対応することが可能です。また、 コピー用紙へ印刷できるのもコスト削減に繋がります。

## POINT3 入力を簡単にするための工夫 į.

受診依頼機関ごとに検査項目の登録(セット)が行えます。入力画面では必要な検 査項目のみが表示されるので、入力に迷うことはありません。また、所見や指示事 項などの入力では定型文やコメントを登録することができますので、結果入力時に は一覧より選択するだけで簡単に結果票の作成が行えます。

また、入力画面と履歴画面を同時に表示させることで、素早く的確な判定や指示入 力が行えます。

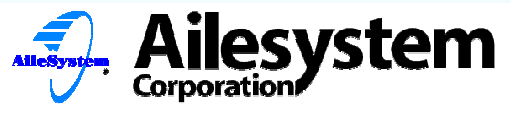

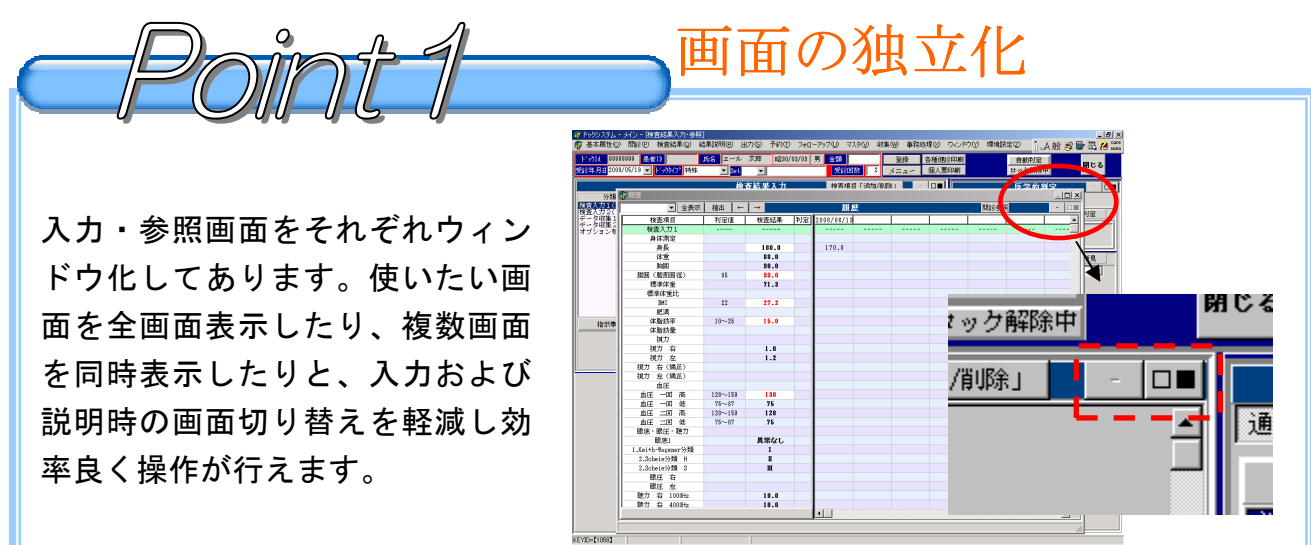

各分割画面の右上に「□■」ボタンがあります。このボタンをクリックすると選択した 画面が拡大し、独立して画面移動や表示サイズを変更することができます。

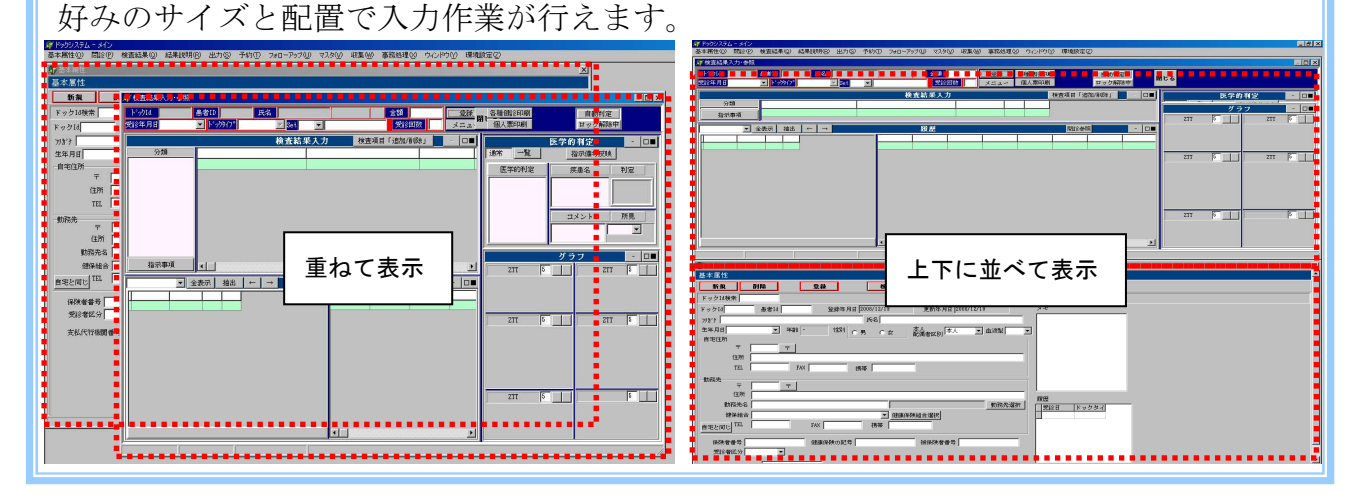

全印刷が MS-Excel 対応

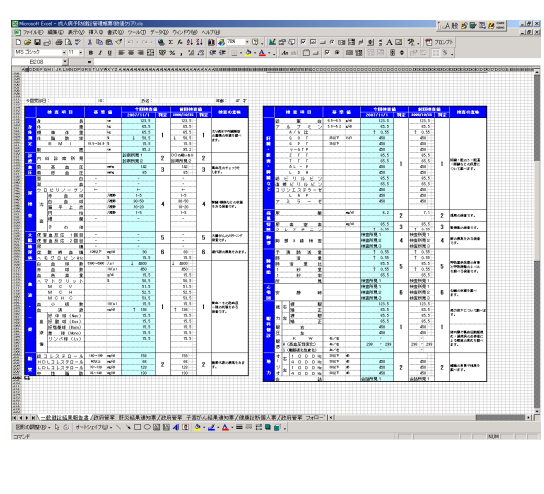

入力全ての印刷を MS-Excel へ展開します。印刷 フォーマットは MS-Excel で作成・登録するため、 変更が容易に行えフォームの改修や追加など、自 在に編集可能です。

固定の用紙を発注する必要はなく、コピー用紙 へ印刷することによりランニングコストの軽減 にも役立ちます。・参照画面をそれぞれウィンド ウ化してあります。使いたい画面を全画面表示 したり、複数画面を同時表示したりと、入力お よび説明時の画面切り替えを軽減し効率良く操 作が行えます。

<u>Point 3</u> 入力を簡単にするための工夫(入力補助)

受診依頼機関ごとに検査項目の登録(セット)が行えます。入力画面では必要な検査項 目のみが表示されるので、入力に迷うことはありません。また、所見や指示事項などの 入力では定型文やコメントを登録することができますので、結果入力時には一覧より選 択するだけで簡単に結果票の作成が行えます。

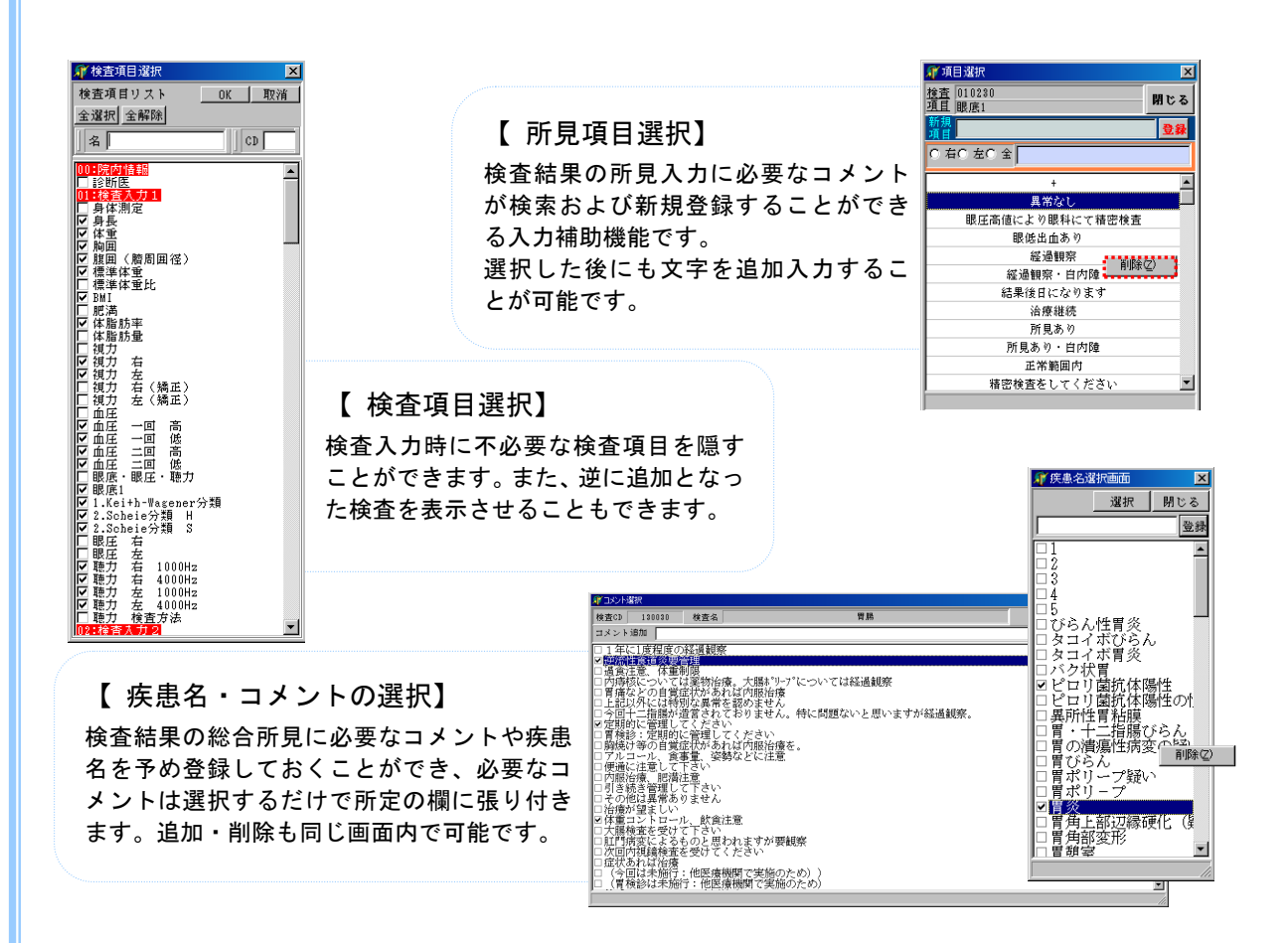

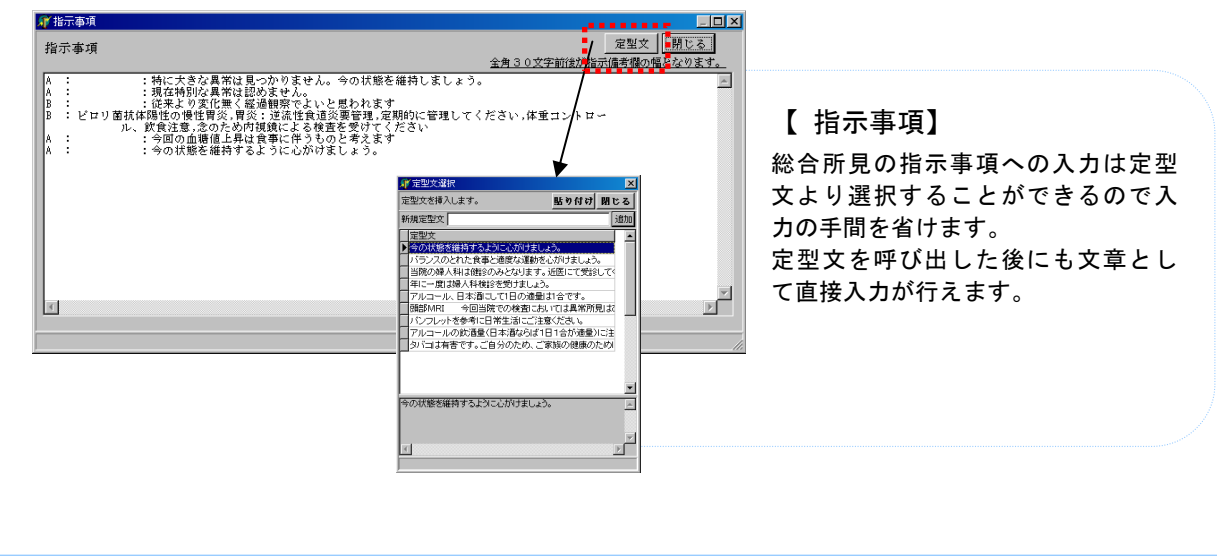

## シンフルなのに応用が利く健診システムは SUPER DOC

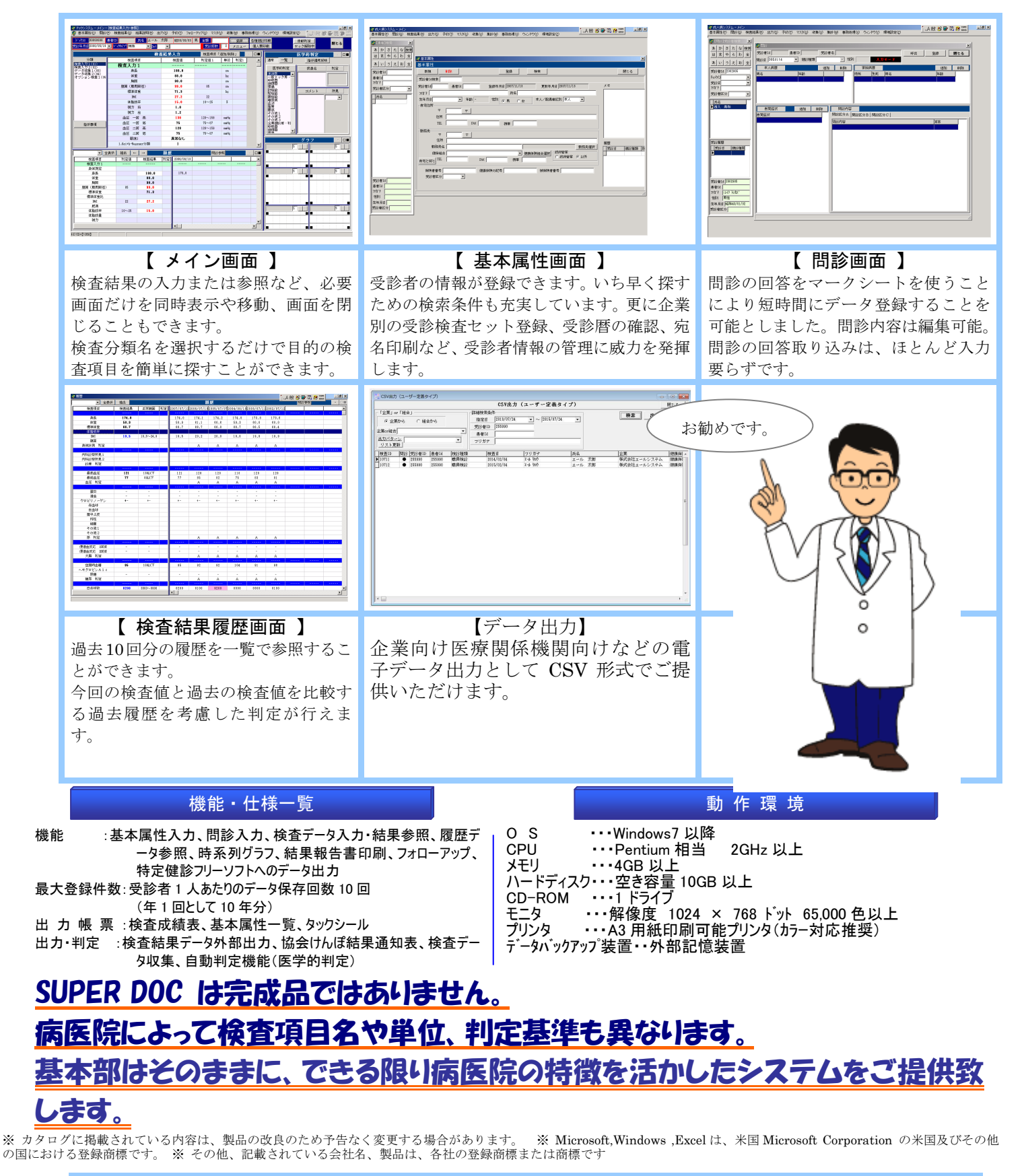

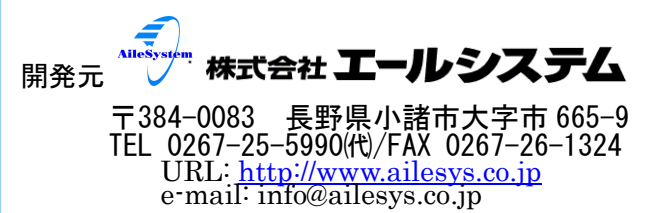